# A publish-subscribe architecture for the Constrained Application Protocol (CoAP)

### draft-ietf-core-coap-pubsub-13

Jaime Jiménez*,* Ericsson Michael Koster, KTC Ari Keränen, Ericsson

IETF 118 meeting - Prague- November 9th, 2023

### Draft History

- Together with *core-interfaces* and *core-dynlink* amon drafts we have in CoRE (2016).
- Current design is inspired by **hartke-t2trg-coral-pubs admin**

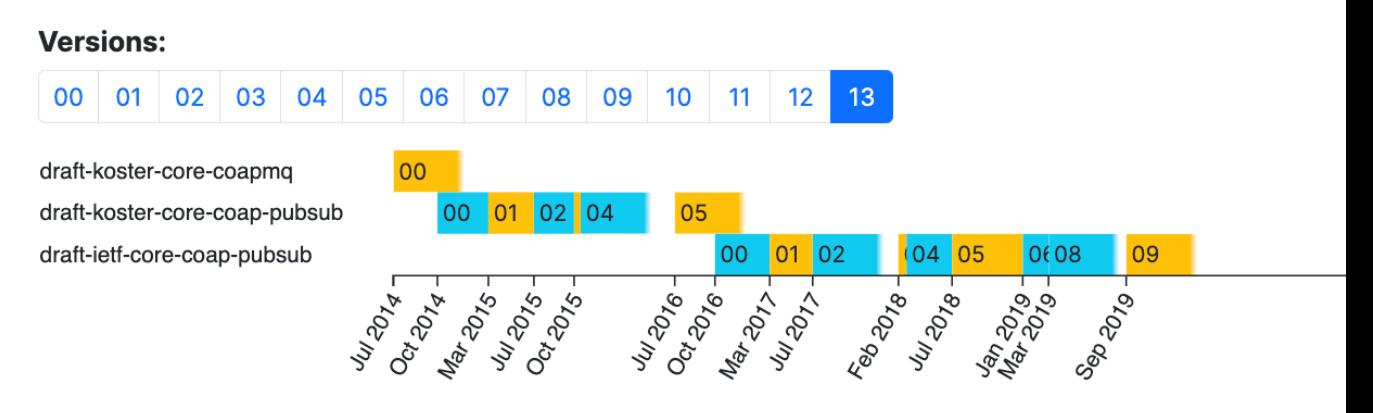

- Version (v12) introduced "topic configuration" operation over CoAP principle remain very similar.
- Easy to implement, very complete CoAP implementations

### Recap: publish-subscribe in CoAP

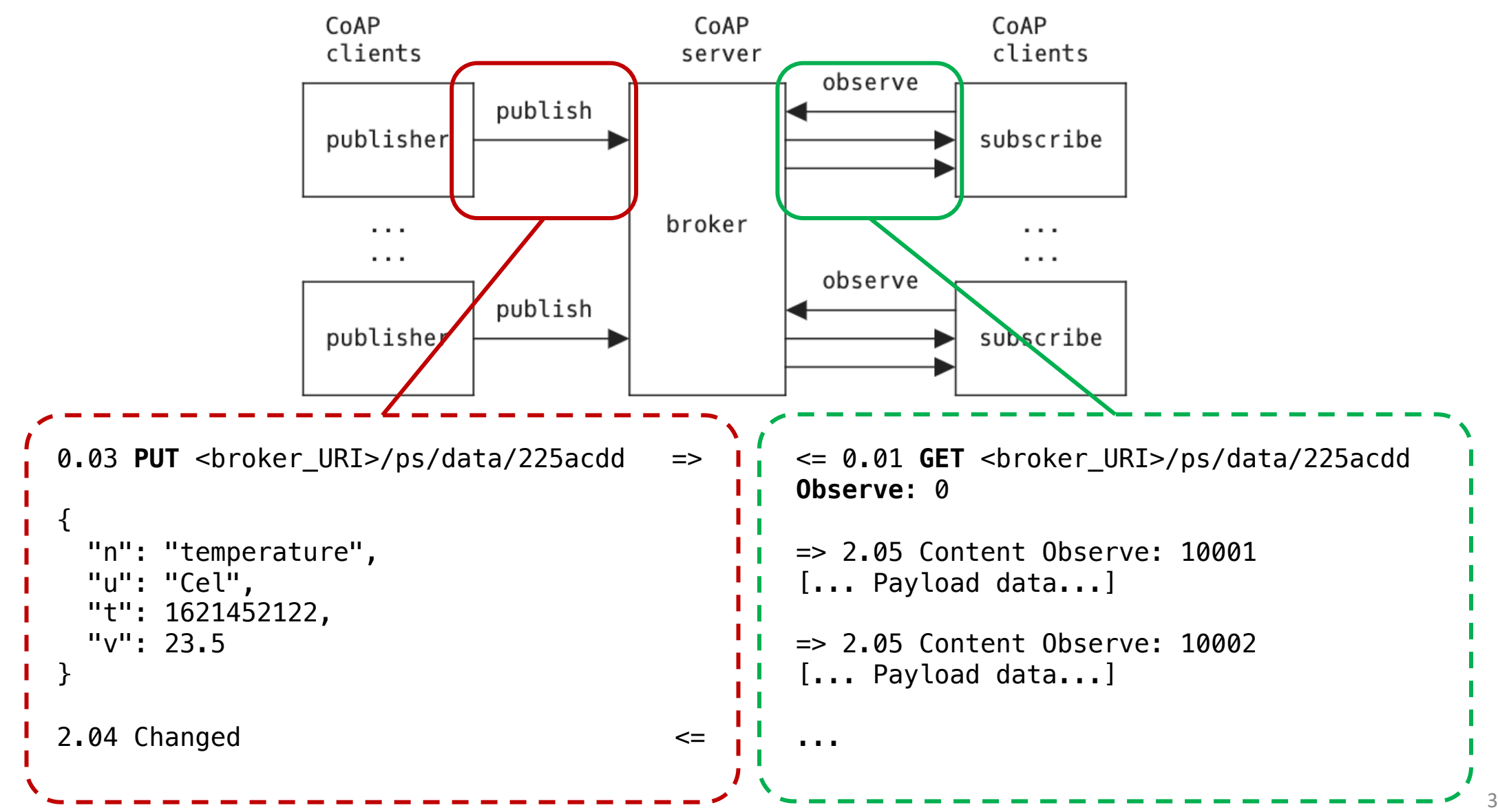

### API Overview

#### **Topic Collection resource**

- Retrieve (GET) the list of topics
- Retrieve (FETCH) topics by properties
- Create (POST) a topic resource

#### **Topic resource (configuration)**

- Retrieve (GET) a topic resource
- Retrieve (FETCH) part of a topic with a filter
- Update (PUT) whole topic
- Update (PATCH) part of a topic with a filter
- Delete (DELETE) a topic resource

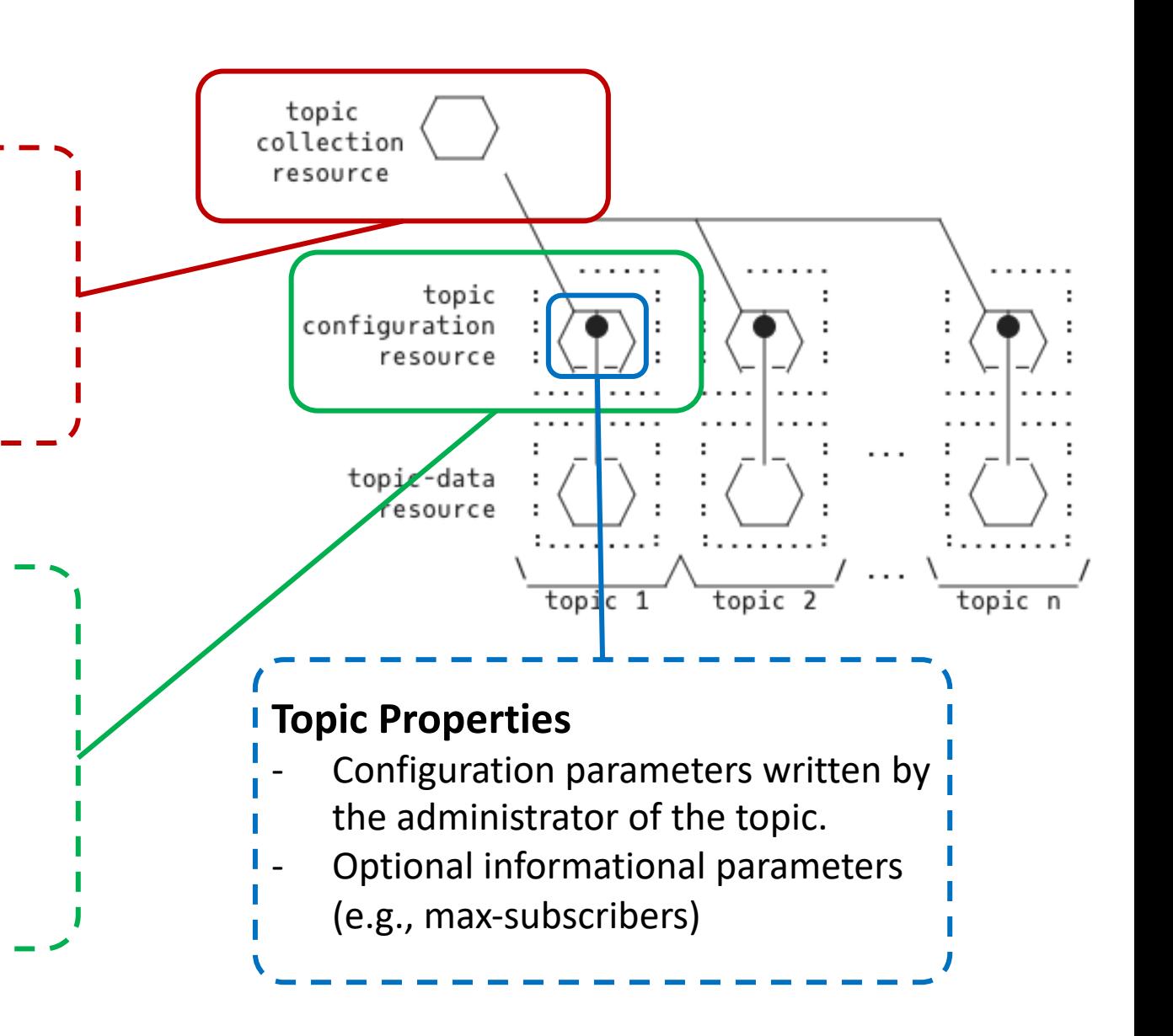

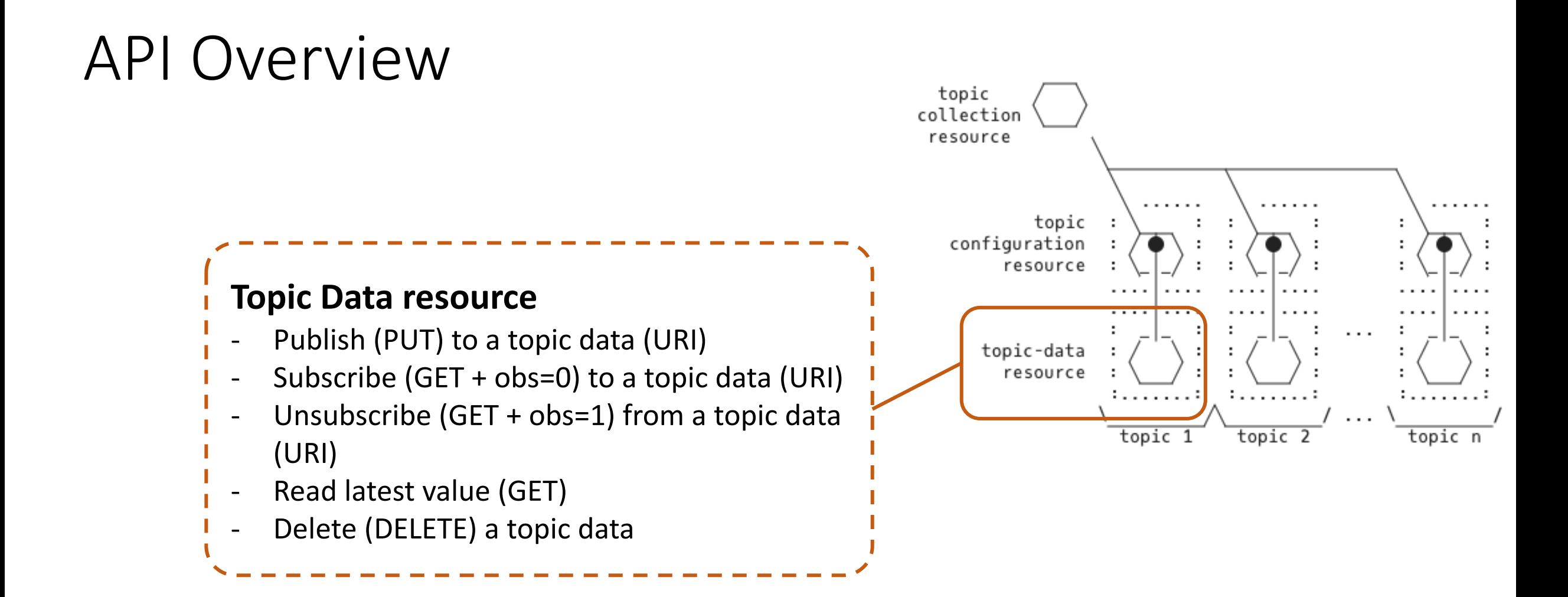

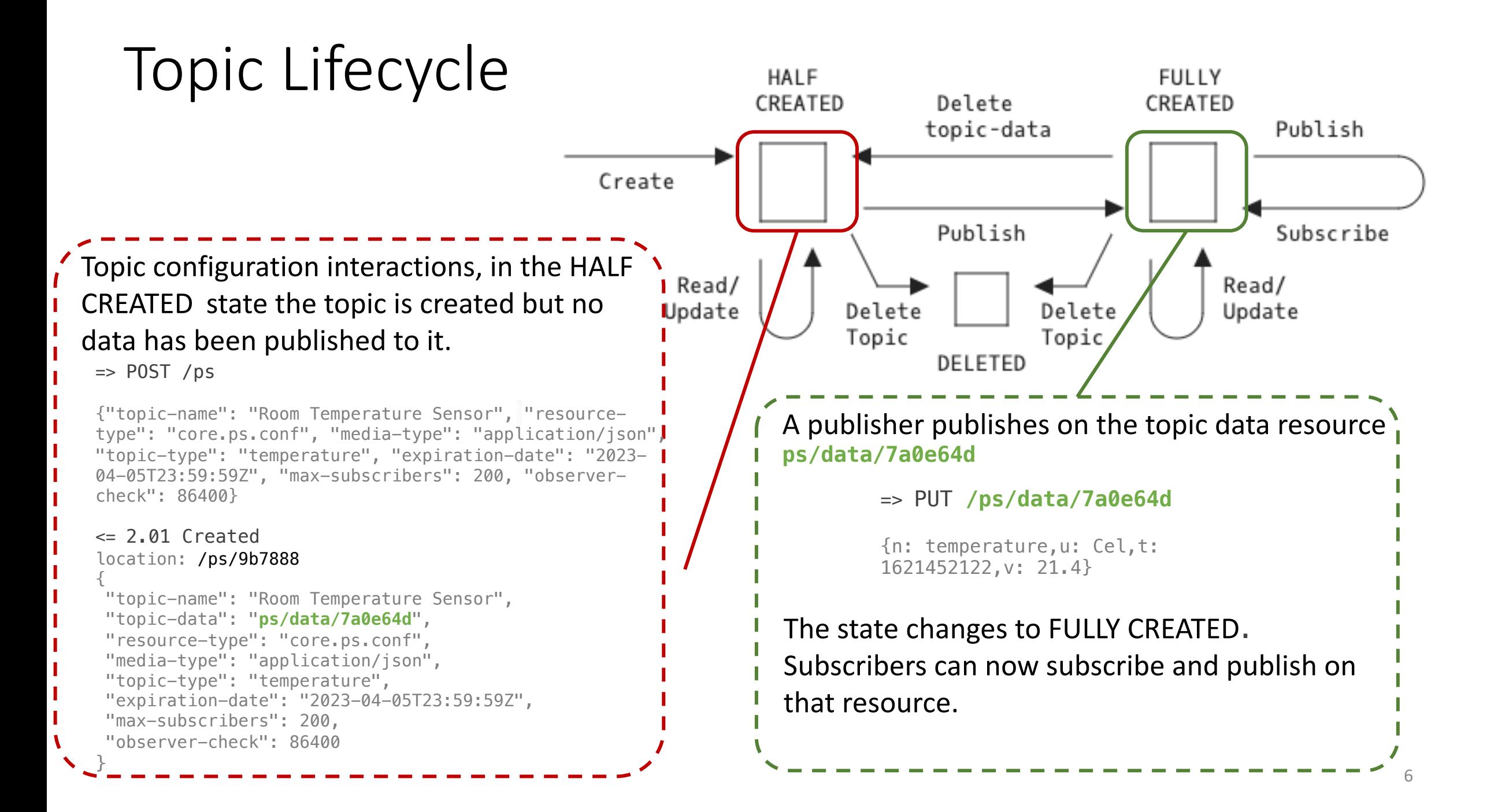

# Hackathon Implementation

github.com/jaimejim/aiocoap-pubsub-broker

#### **IE[TF 117](https://www.ietf.org/archive/id/draft-ietf-core-coap-pubsub-12.html)**

A simple python implementation of the topic discovery, con[figuration and pub-sub topic da](https://www.ietf.org/archive/id/draft-ietf-core-coap-pubsub-12.html)ta interactions on top of aiocoap.

The broker implements the following resource classes:

- CollectionResource: The collection resource /ps for storing topics.
- TopicResource: A resource for topic configurations.
- TopicDataResource: A resource for topic data and for the publish-subscribe interactions over CoAP.

#### **IETF 118**

- Updates based
- iPATCH to part
- FETCH on the
- DELETE
- rt-based disco
- core.ps.data)

## Next Steps for v13

- IANA section
- Use all of max-age, etc, correctly.
- Security section + references to ACE draft
- Use CBOR on the implementation.
- Implement missing operations.

… and …

- Topic configuration and data resources can be hosted on different servers, reflect that on the draft.

## Next Steps for v13 - diff here

- IANA section √
- Use all of max-age, etc, correctly  $\checkmark$
- Security section + references to draft-ietf-ace-key-groupcom profile  $\sqrt{}$
- Use CBOR on the implementation.  $\sqrt$
- Implement missing operations.  $\sqrt$
- Added "observer-check" field to regulate subscriber's list √
- Added Topic collection discovery section  $\sqrt{}$
- Added & updated examples √
- Addressed items on github issue tracker  $\sqrt{}$
- Clarified much of the draft text  $\sqrt{}$
- Addressed Marco's (now contributor!) and Oscar's review com-
- Topic configuration and data resources can be hosted on diff on the draft.  $X$  suggest to keep topic-data at broker
	- Too complex as state then needs to be kept between the resource and the broker. New protocol interactions need
	- **Suggestion**: make sure this draft allows for it but let's de

## (opt slide) Next Steps for v13 -

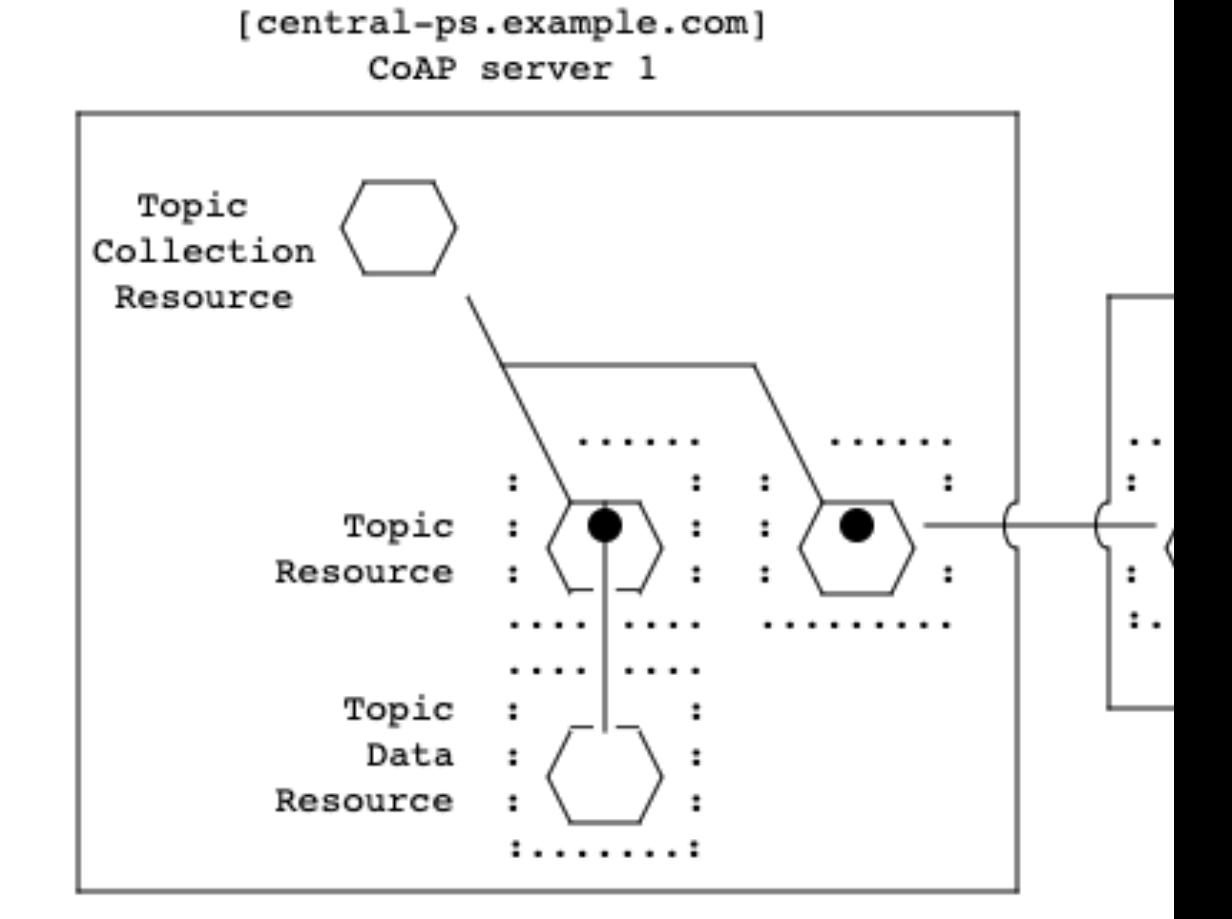

# (opt slide) Workflow Example

Interact with a Topic

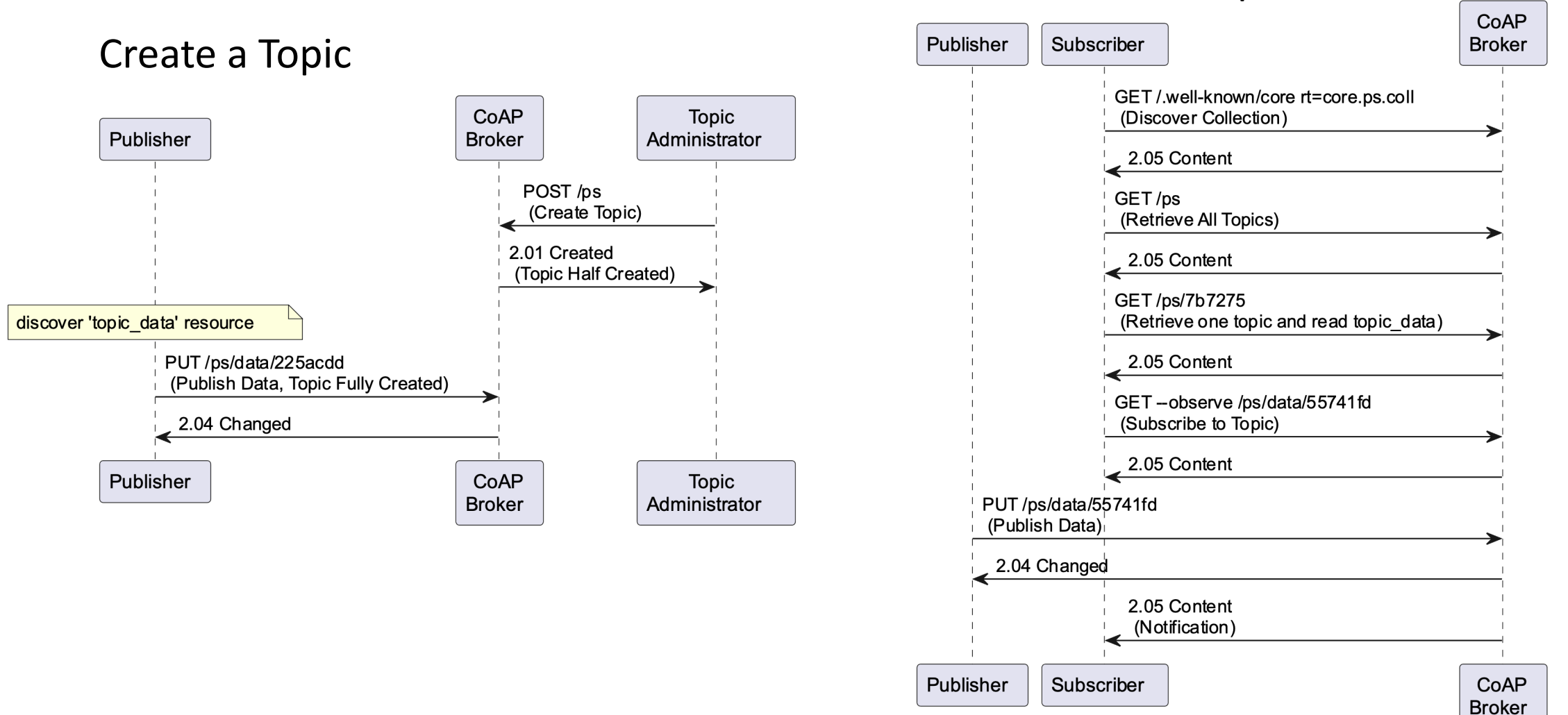